# Objektumorientált programozás

### Java nyelvi alapok

*Ez az oktatási segédanyag a Budapesti Műszaki és Gazdaságtudományi Egyetem oktatója által kidolgozott szerzői mű. Kifejezett felhasználási engedély nélküli felhasználása szerzői jogi jogsértésnek minősül.*

*Goldschmidt Balázs balage@iit.bme.hu*

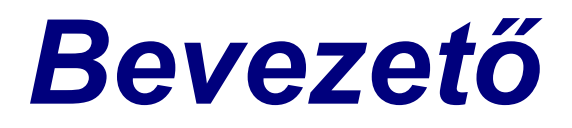

### Programozás kurzusok

- ◼ Programozás alapjai: *Strukturált programozás* 
	- Változók, vezérlés, függvények, adatszerkezetek, algoritmusok, stb.
	- Nyelv: *python*
- Objektumorientált programozás: *OO fogalmak* 
	- Objektumok, osztályok, egységbezárás, öröklés, polimorfizmus, stb.
	- Nyelv: *Java*

#### ■ Eseményvezérelt és vizuális programozás Nyelv: *C#*

#### **TIOBE Index (népszerűség, 12 havi átlag)**

*©* 2016 TIOBE software BV

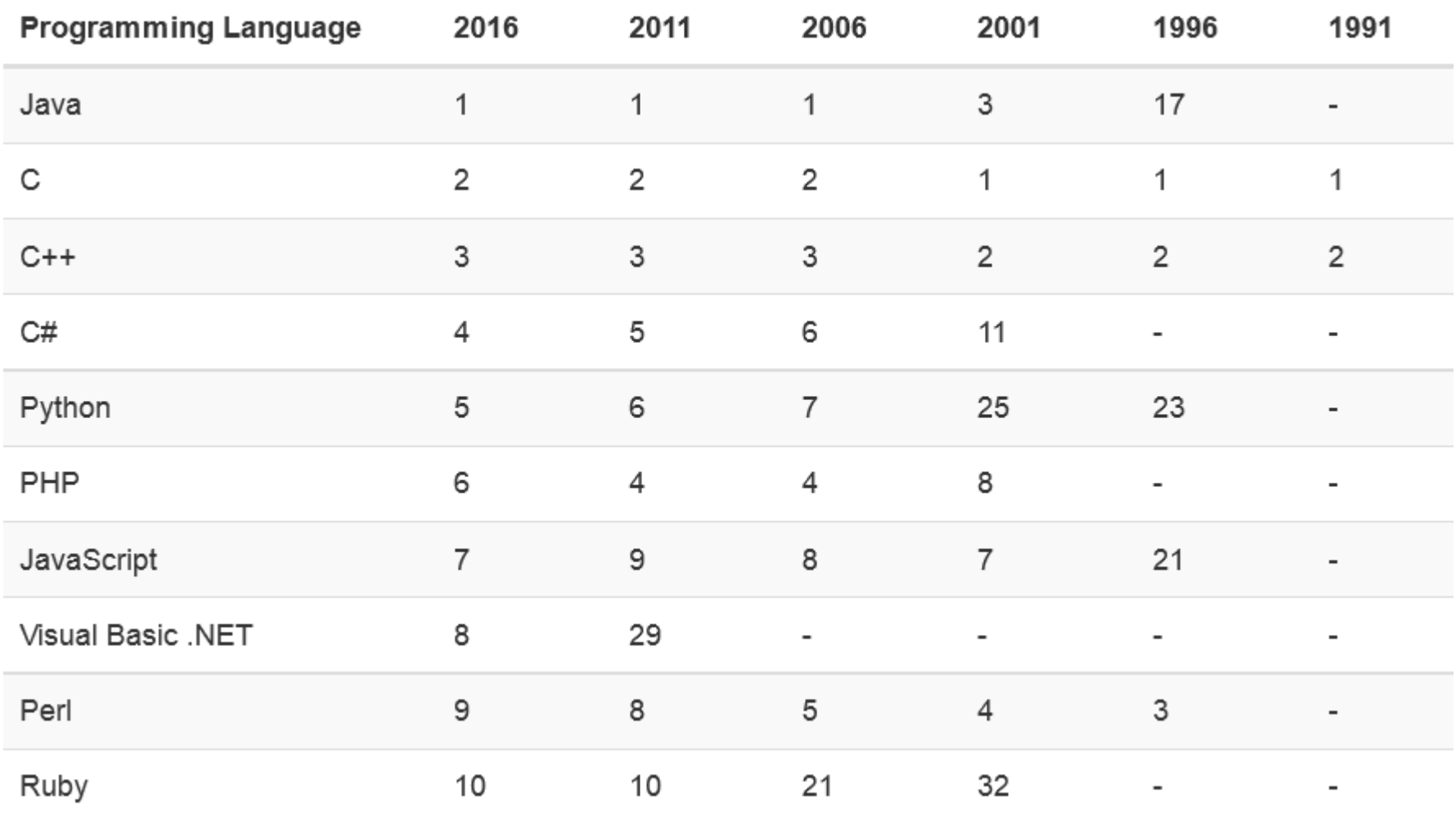

Objektumorientált programozás © BME IIT, Goldschmidt Balázs **4 a magazintus en el estecimidad en el estecuto 4** 

### J2SE keretrendszer

■ Java alapjai egyszerűek egyértelmű szintaxis hatalmas API

■ Java programozás olyan, mint a lego

- meglevő elemekből építkezünk
- $\square$  minden implementálva van
	- általában jobban, mint ahogy mi csinálnánk
- a valós tudás az API ismerete
- szintaxis és API eltér a verziók között
	- utolsó verzió: 15 (2020-09-15)

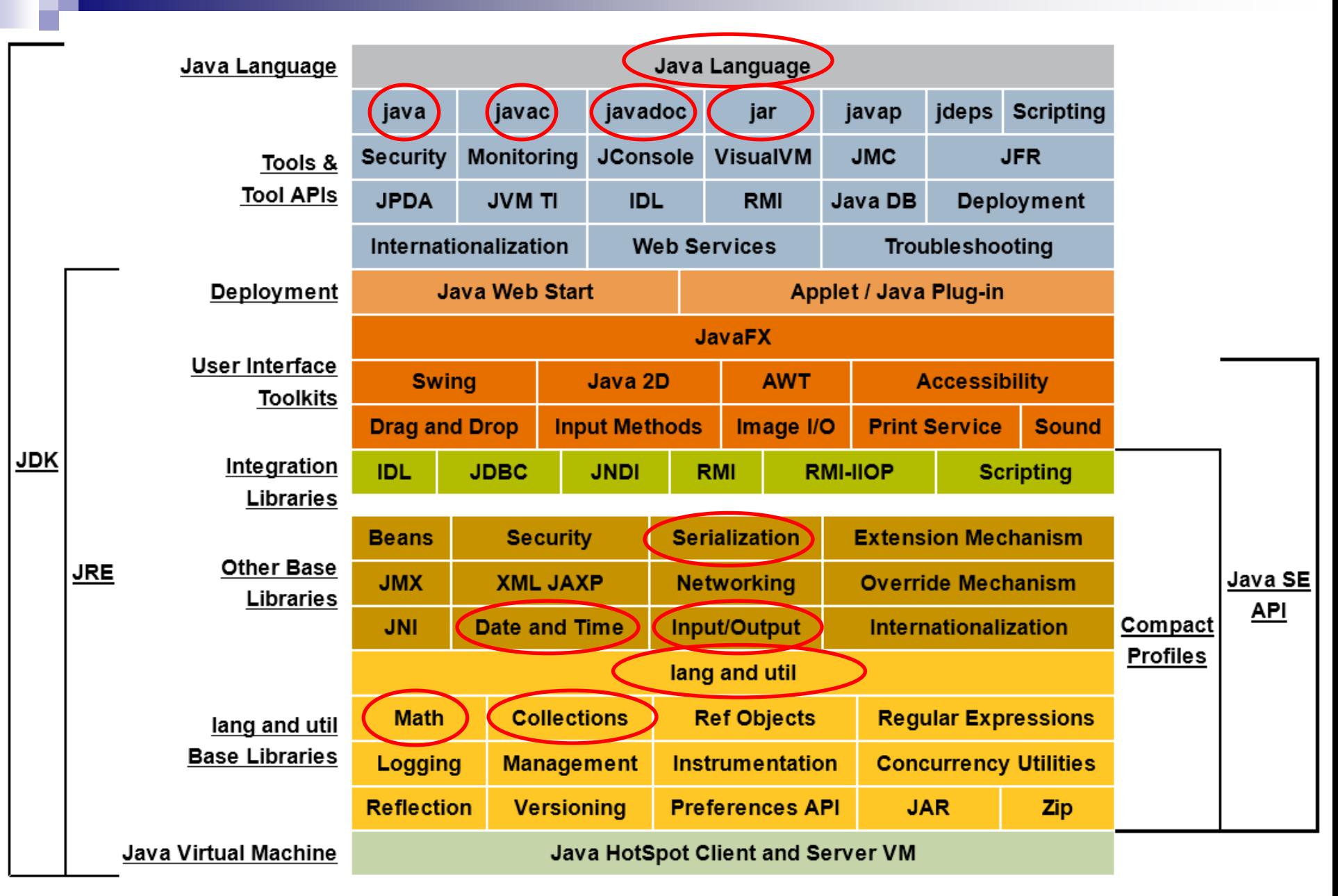

Objektumorientált programozás © BME IIT, Goldschmidt Balázs 6 a minimizativne entre a minimizativne 6 a minimi

### *Java alapok*

## Java alapok

#### ■ Minden osztály vagy objektum

- □ nincsenek globális függvények és változók
- alkalmazás struktúrája:
	- python: (globális tér >) függvény > utasítás
	- java: (globális tér > csomag >) osztály > metódus > utasítás
- Kétfajta típus (mint pythonban)
	- $\Box$  primitív (int, double, boolean, ...)
		- a változó értéket tárol
	- objektum (String, tömb, List, …)
		- a változó referenciát tárol
		- memóriamodell megfelel a pythonban megszokottnak

### Első program: Hello world

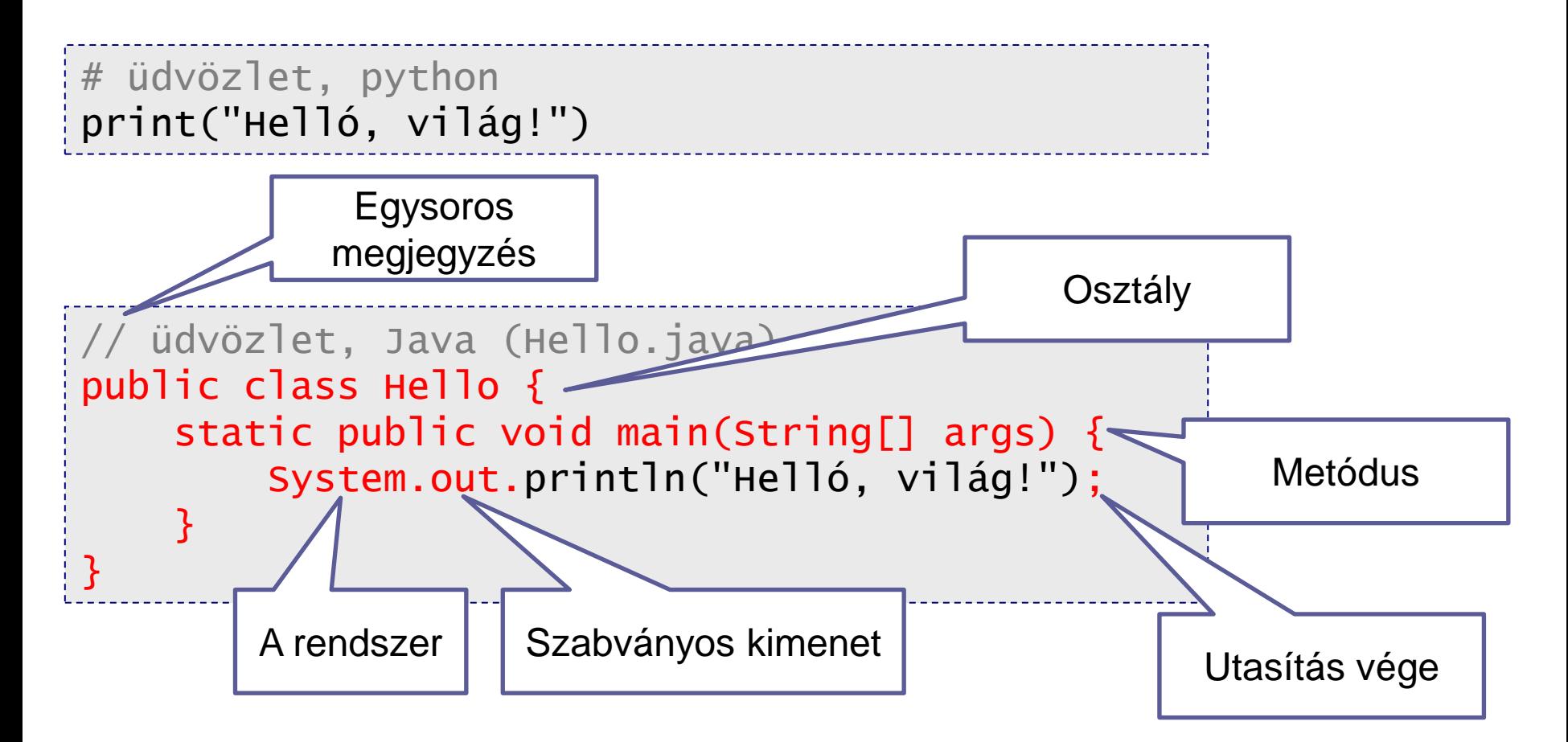

### Alapvető szintaktikai eltérések

#### ■ Minden változónak van típusa □ első használat előtt meg KELL adni továbbiakban nem változhat

- Minden függvénynek
	- □ van visszatérési típusa és paraméter-típusai
		- fejlécben meg KELL adni
- Minden blokk zárójelezve

nincs szintaktikai jelentősége az indentálásnak

Minden utasítás végén pontosvessző

### Fordítás és futtatás

#### ■ Ökölszabály

**□** minden osztály saját fájlba

- class Hello → <sup>*a*</sup> *Hello.java*
- minden osztályhoz saját bytecode (class) fájlt készít a fordító
- > javac Hello.java → *Hello.class*

#### ■ A JVM a kiválasztott osztály *main* metódusát futtatja

- JVM (Java Virtual Machine): a byte-code-ot értelmező program
- > java Hello

### *Alaptípusok, operátorok, utasítások*

## Egyszerű típusok és változók

#### ■ Egyszerű típusok

- *boolean*: logikai
- *char*: karakter (16bit unicode)
- *byte*, *short*, *int*, *long*: 8, 16, 32, 64 bites egész
- *float*, *double*: 32 és 64 bites lebegőpontos valós

#### ■ Változók deklarálása

 $\Box$  típus, név és opcionális kezdőérték

```
boolean flag; // inicializálatlan!!!
int a = 13;
double d = 3.14, f; // d inicializált, f nem az
```
### Példa változók használatára

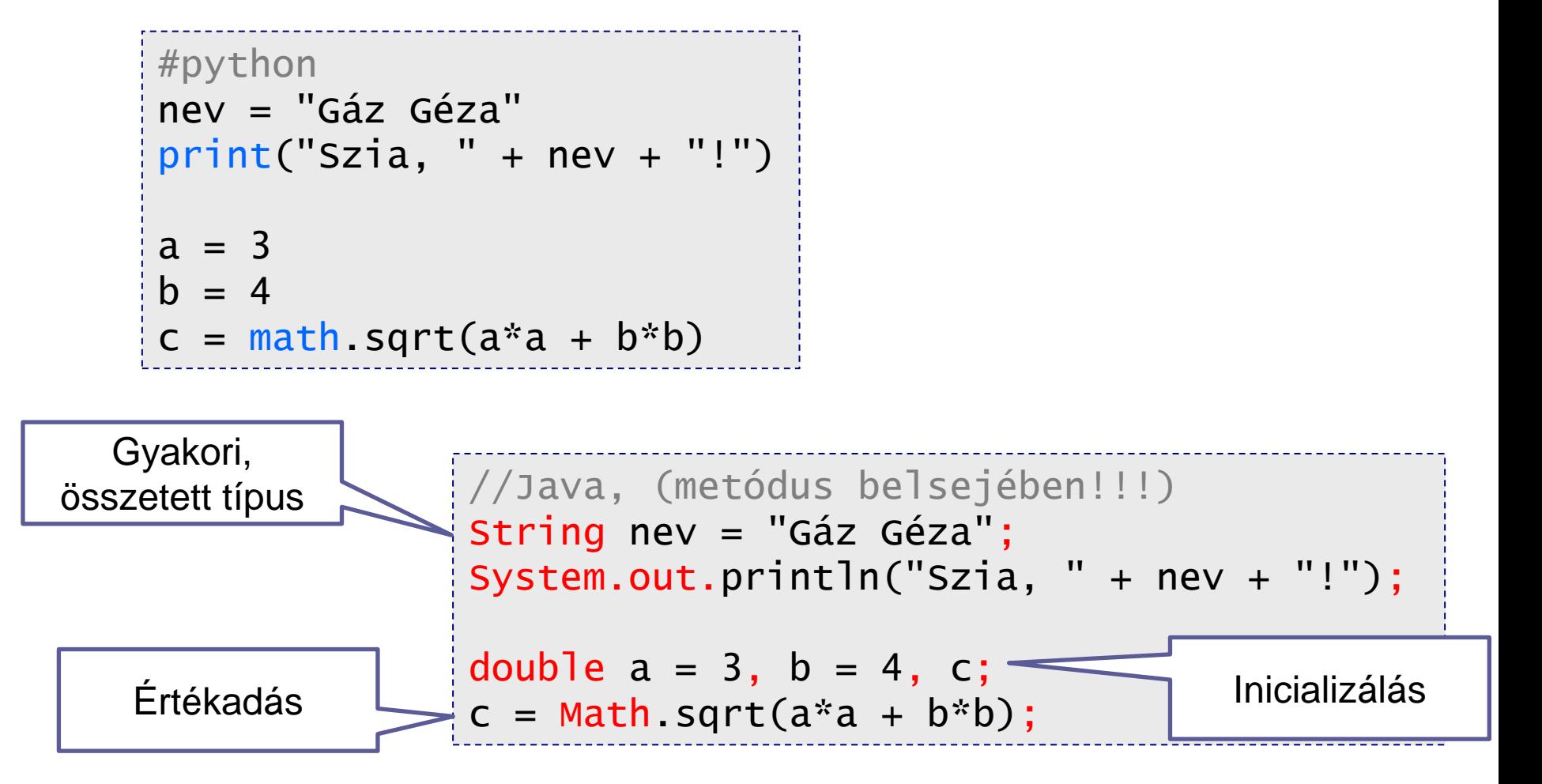

### Beolvasás

- Javaban a kiírás kicsit körülményes kiírás szabványos kimenetre: *System.out.println(...)*  $\Box$  oka: minden függvény osztályban, nincs globális fv ■ Beolvasás még körülményesebb szabványos bemenet: *System.in*
	- ebből nehéz kényelmesen olvasni
	- segítség: *Scanner*
		- speciális osztály a kényelmes beolvasáshoz
		- minden primitív és fontos típushoz saját függvénnyel: *nextInt*, *nextDouble*, *nextString*, stb.

### Beolvasás példa

```
#python
import math 
print("Mennyi a kör sugara?") 
sugar = float(input())print("Kerület =", 2 * sugar * math.pi) 
print("Terület =", sugar**2 * math.pi)
```
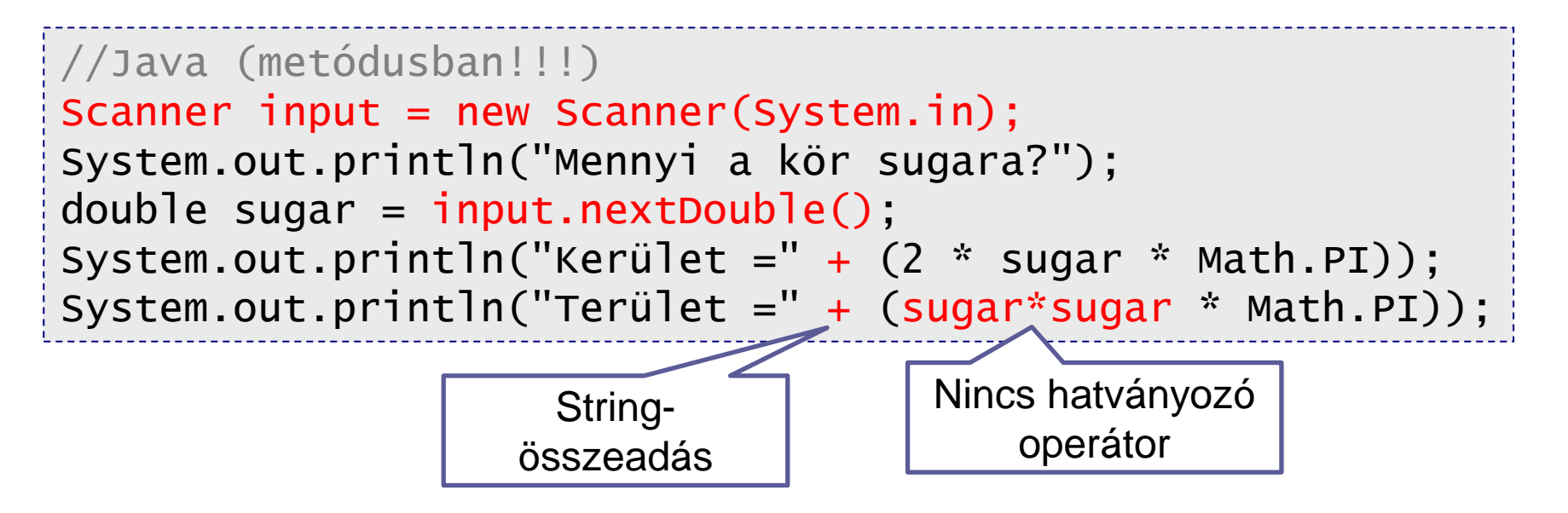

## Teljes program: kör és sugár

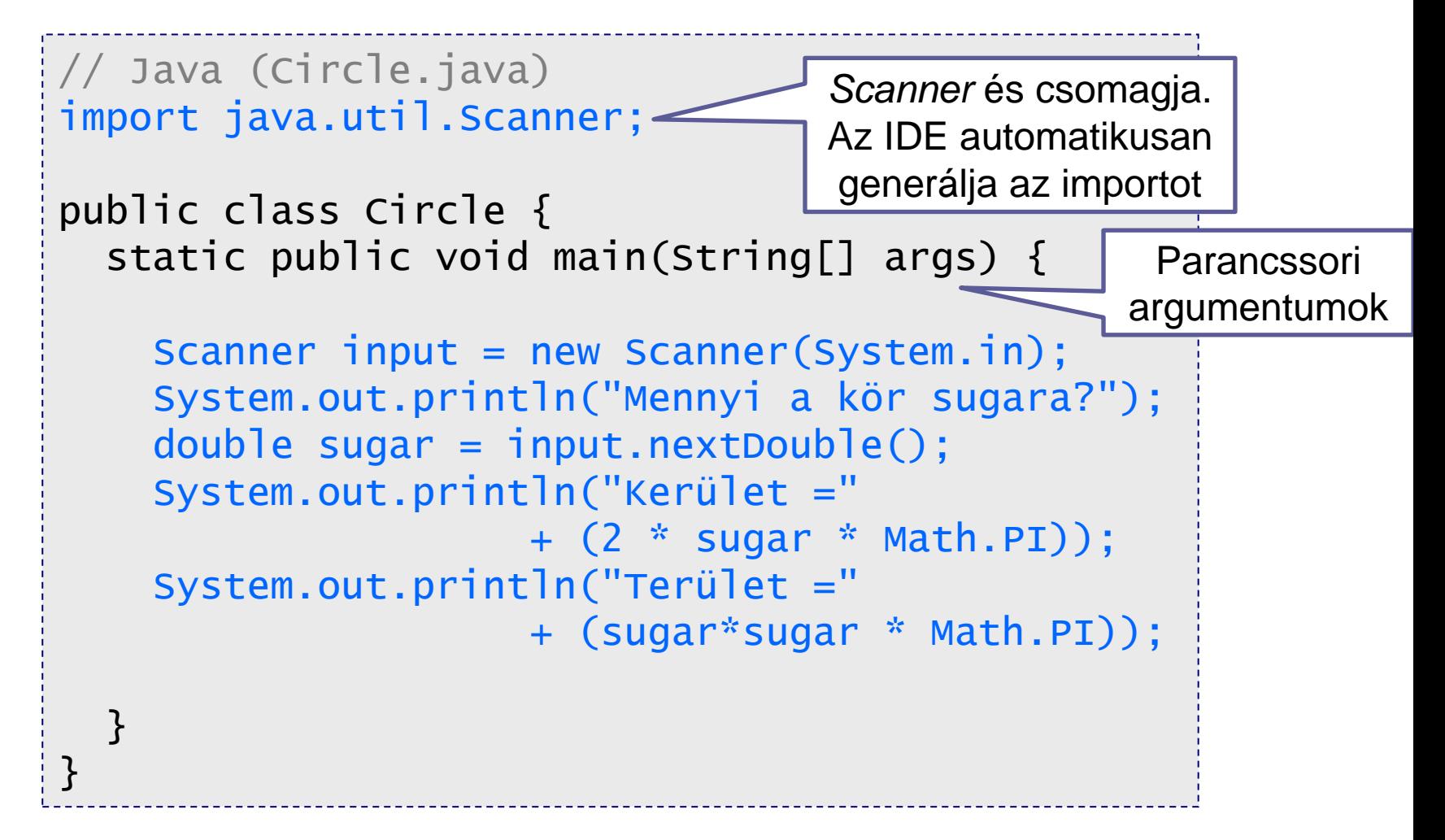

## Műveletek számokkal

#### ■ Aritmetikai

- $\Box$  +, -,  $*$ ,  $\land$ ,  $\%$  : mint pythonban
- □ nincs: \*\*, //

#### ■ Inkrementáló, dekrementáló

- □ ++, -- : egy értékkel növel vagy csökkent
- elöl áll: azonnali hatás

hátul áll: késleltetett hatás

```
int a = 3, b = 2, c = 5;
double d;
c = a/b; // c == 1d = a/b; // d == 1.0d = 1.0 \cdot a/b; // d=1.5
```
iint  $e = 3$ , f;  $f = e++$ ; //  $f==3$ ,  $e==4$  $f = ++e$ ; //  $f == 5$ ,  $e == 5$ 

### Műveletek

■ Összehasonlítás  $\square ==, !=, <, >, <=, >= : \text{mint pythonban}$ ■ Típusváltás (kasztolás) □ (típus) : kifejezés típusát megváltoztatja

double  $a = 3$ ,  $b = 2$ ,  $c = 5$ ;  $c = a/b$ ; //  $c = 1.5$  $c = (int)a/(int)b; // c = 1.0$ 

### Automatikus konverzió

#### ◼ Műveletek különböző típusok között

ökölszabály: "nagyobb" típusra konvertál a fordító

- byte és short  $\rightarrow$  short
- $\blacksquare$  int és long  $\rightarrow$  long
- $\blacksquare$  int és double  $\rightarrow$  double

□ "kicsinyítés" explicit módon

■ explicit kasztolás kell, különben fordítási hiba

| double d1 = 1.0, d2 = 2.2; |
|----------------------------|
| int i1 = 3, i2 = 2;        |
| d1 = i1/i2; //d1==1.0      |
| int $\rightarrow$ double   |
| i1 = d1*d2; //HEBA         |
| i1 = (int)(d1*d2); //i1==2 |

Objektumorientált programozás © BME IIT, Goldschmidt Balázs **20 august 20 august 20** august 20

### Műveletek bitekkel

■ Bitenkénti műveletek  $\Box$  &,  $\vert$ ,  $\wedge$ , ~ : mint pythonban (és, vagy, kiz.vagy, negálás) **■ Eltolás** 

 $\Box \ll \ll$ ,  $>>$ ,  $>>$ : balra, ismétlő ill. nullával töltött jobbra

byte  $a = 3$ ;  $// 00000011$ byte  $b = 5$ ; // 00000101 byte c;  $c = a$  & b; //  $c == 00000001$  $c = a \mid b$ ; //  $c == 00000111$  $c = a \land b$ ; //  $c == 00000110$  $c = -b$ ; //  $c == 11111010$ byte n,  $m = -6$ ;  $/$  11111010  $n = m \ll 3$ ;  $\frac{11010000}{11010000}$  $n = m \gg 2$ ; //n==111111110  $n = m \gg 2$ ;//n==001111110

## Műveletek logikai értékekkel

■ Lusta kiértékelés (lazy)  $\Box$  &&,  $||:$  and, or jobb oldal csak akkor értékelődik, ha számít ■ Teljes kiértékelés (mellékhatásoknál fontos) □ &, |, ^, ! : and, or, *xor*, not if  $(a < b \& b < c) \{ ... \}$ if  $(a < b \& b < c) \{ ... \}$ *b<c* -t csak akkor értékeli, ha *a<b* igaz *b<c* -t mindig kiértékeli

### Műveletek értékadással

 $\square$  = : egyszerű értékadás

□ ~=, +=, -=, \*=, /=, %=, &=, ^=, |=, <<=, >>=, >>>= : :

összetett értékadás (mint pythonban)

■ *pl:*  $x * = a + b$ ;  $\to x = x * (a + b)$ 

 a teljes kifejezés értéke az értékül adott kifejezés értéke

int a=1, b=2, c=3, d=5, e=6; a = b; // a == 2 b = c = e; // b==6, c==6 b \*= a+d; // b==42 e = a += b; // a==44, e==44

## Egyéb műveletek

- Mezőkiválasztás (attribútum, metódus)
	- **.** : mint python objektumok esetén

System.out.println("Helló");

#### ■ Elágazás

**? :** : feltételtől függő érték

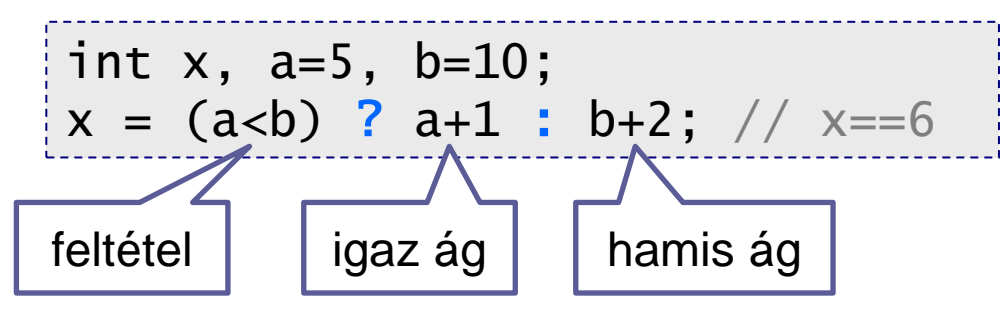

### Műveletek precedenciája

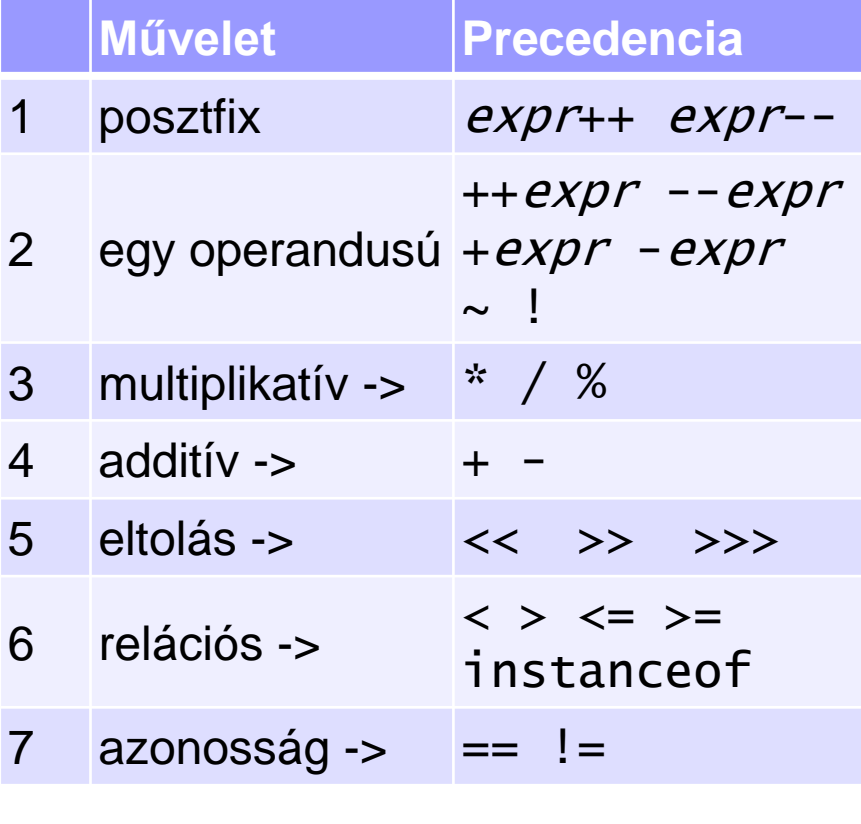

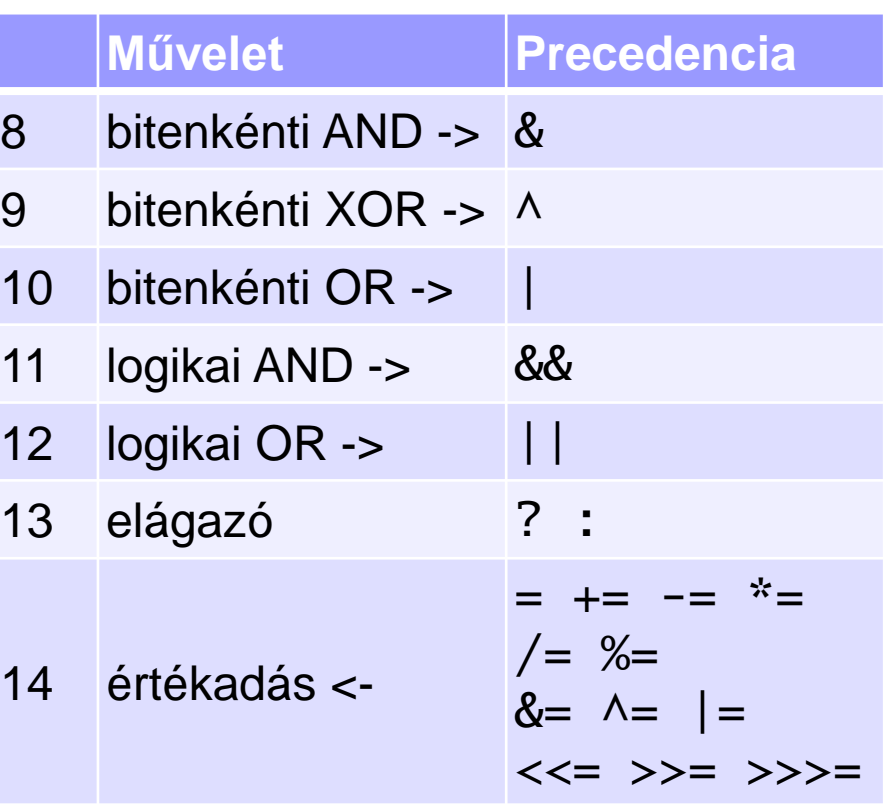

*-> és <- az* <<= >>= >>>= *asszociativitás iránya*

## Vezérlési szerkezetek

■ Nagy különbség python és Java között

indentálás csak szebbé tesz

- fordítóra nem hat
- használjuk úgy, mint pythonban!
- utasítások végén pontosvessző
- blokk-képzés kapcsos zárójellel

```
#python
szam = int(input())if szam % 2 == 0:
  print("páros")
else:
  print("páratlan")
```

```
//Java (metódusban)
//... (scanner, stb)
int szam = input.nextInt();
if (szam % 2 == 0) {
  System.println("páros");
} else {
  System.println("páratlan");
}
```
## Elágazás: feltételes végrehajtás

if (*logikai kifejezés*) *utasítás* else *utasítás*

 *utasítás* lehet egy sor vagy egy blokk *logikai kifejezés* mindig boolean típusú

```
#python
szam = int(input())if szam % 2 == 0:
   print("páros")
else:
   print("páratlan")
```

```
//Java (metódusban)
//... (scanner, stb)
int szam = input.nextInt();
if (szam % 2 == 0) {
  System.println("páros");
} else {
  System.println("páratlan");
}
```
### Ciklus: ismétlődő végrehajtás

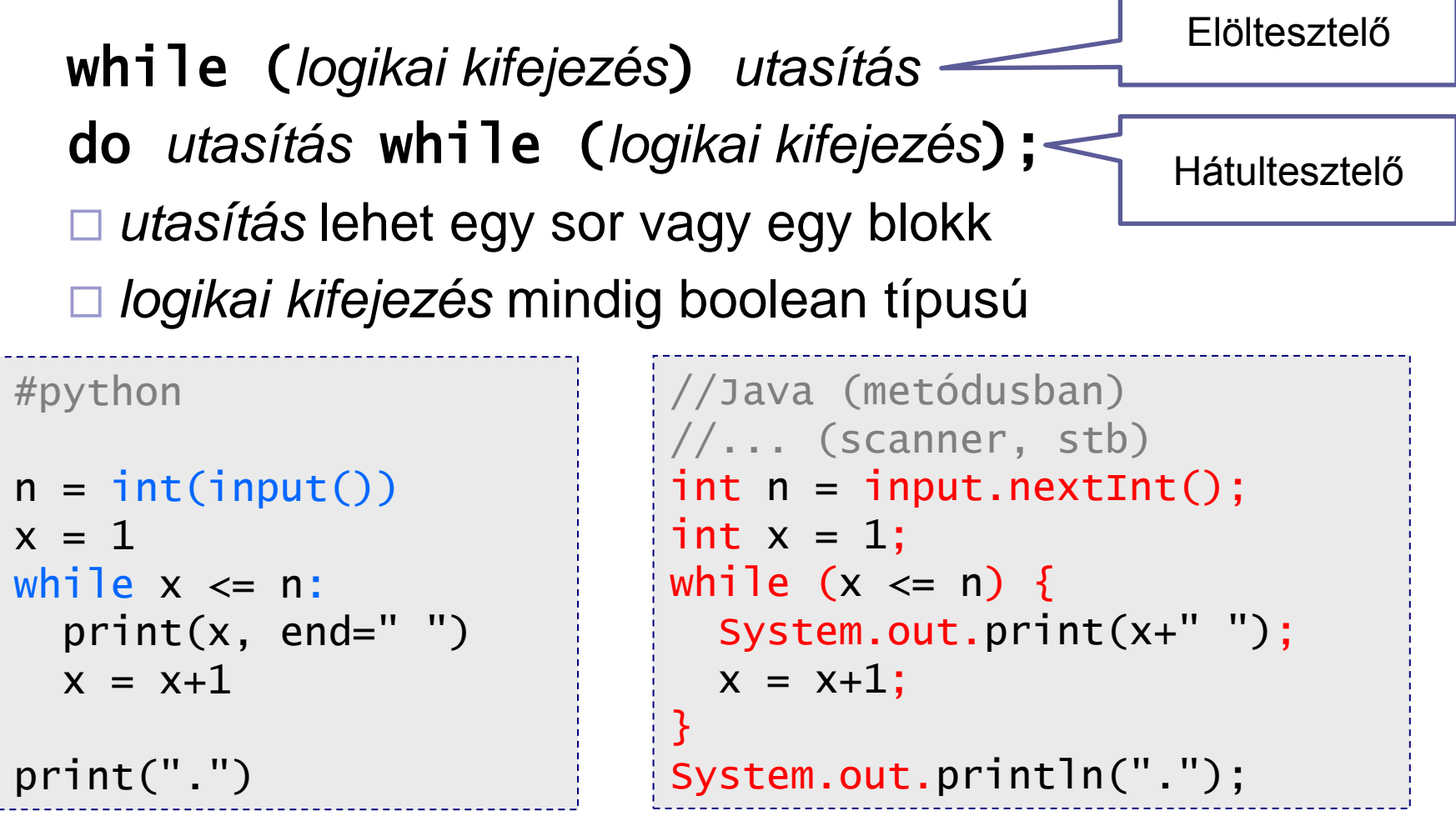

### Ciklus: ismétlődő végrehajtás

for (*inicializálás; logikai kifejezés; léptetés*) *utasítás*

 *utasítás* lehet egy sor vagy egy blokk *logikai kifejezés* mindig boolean típusú

```
#python
n = int(input())for x in range(1, n, 2):
  print(x,end=" ")
print(".")
                              //Java (metódusban)
                               //... (scanner, stb)
                               int n = input.nextInt();
                               for (int x = 1; x \le n; x+=2) {
                                 System.out.print(x+" ");
                               }
                               System.out.println(".");
```
### Ciklus: ismétlődő végrehajtás

for (*inicializálás; logikai kifejezés; léptetés*) *utasítás*

 $\square$  általánosított léptető while-ciklus

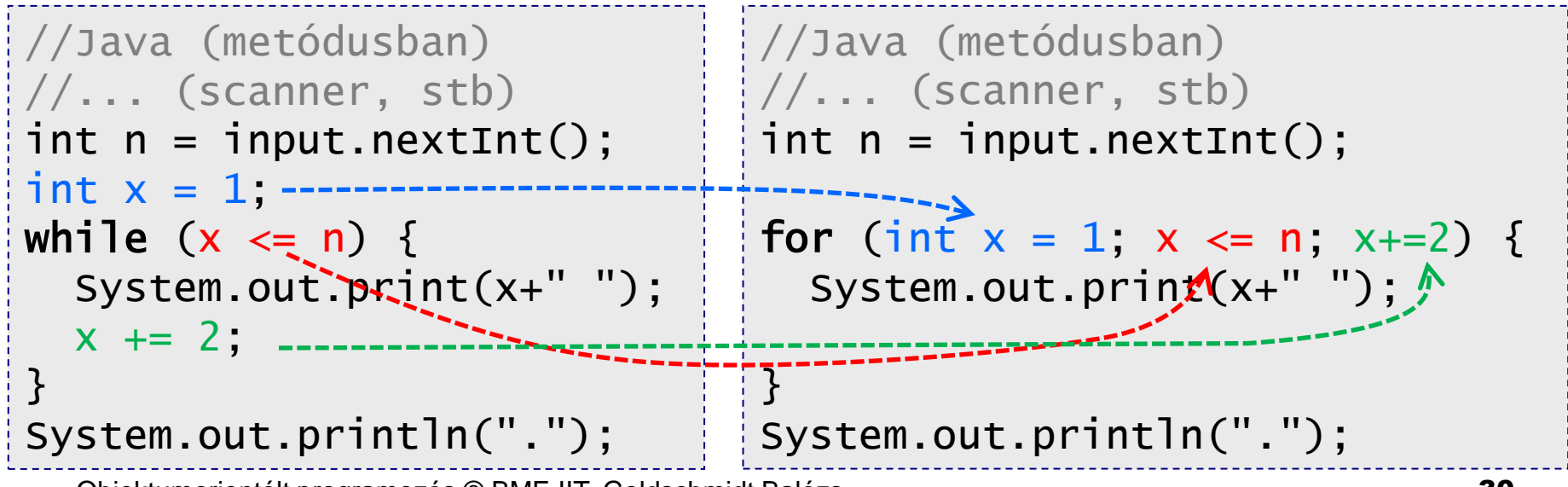

## Ciklusban ugrás

■ Ciklusból kiugrás  $\Box$  break : mint pythonban példa: számok beolvasása és összegzése 0-ig

```
//Java (metódusban)
//... (scanner, stb)
int sum = 0;
while (true) { 
  int n = input.nextInt();
  if (n == 0) break;
  sum += n;}
System.out.println(sum);
```
## Ciklusban folytatás

■ Ciklus elejére ugrás

 $\Box$  continue : mint pythonban

 példa: 1-100 közötti hárommal osztható számok kiíratása és összege

```
//Java (metódusban)
int sum = 0;
for (int i = 1; i < 100; i++) {
  if (i\%3 != 0) continue;
  sum += i;
  System.out.println(i);
}
System.out.println("Szum:"+sum);
```
## Egymásba ágyazott ciklusok

#### ■ Belső ciklusból kilépés

példa: keressük a szorzótáblában az első előfordulást

```
//Java (metódusban)
//... (scanner, stb)
int n = input.nextInt();
int i=0, j=0;
boolean megvan = false;
for (i = 1; i \le 10; i++) {
    for (j = 1; j \le 10; j++) {
        if (i * j == n) { megvan = true; break; }
    }
    if (megvan) break;
}
System.out.println((i*j!=121) ? i+","+j : "Nincs");
```
## Egymásba ágyazott ciklusok

#### ■ Belső ciklusból kilépés

#### □ címke használatával

```
//Java (metódusban)
//... (scanner, stb)
int n = input.nextInt();
int i=0, j=0;
```

```
ciklus: for (i = 1; i \le 10; i++) {
    for (j = 1; j \le 10; j++) {
         if (i*j == n) break ciklus;
    }
\mathcal{F}
```

```
System.out.println((i*j!=121) ? i+","+j : "Nincs");
```
## Többszörös elágazás

■ C-s örökség, ritkán használjuk

főleg állapotgépekben

■ egy állapot egy elágazás

#### ■ Struktúra

*switch* a fő blokk

- *case* egész típus *:*
	- lehet char, String, enum is
- *break* minden külön eset után!

```
//Java (metódusban)
//... (scanner, stb)
int n = input.nextInt();
switch (n) {
  case 1: a = 3;
           b = 2;
           break;
  case 2: a = 2;
           b = 3:
  case 3: c = 1;break;
  default: a = b = c = 0;
}
```
# *Összetett típusok, tömbök*

# Összetett típusok

- Tömbök, Stringek stb. mind összetettek
- Változó csak referenciát tárol
	- $\Box$  mint pythonban
	- □ python *None* Javaban *null*
- Értékadás a referenciát módosítja

 $\Box$  referált objektum nem változik

```
String s = "12345"; // String literál
s = "hello"; // korábbi referencia elveszik, 
             // de az "12345" String a 
             //memóriában marad
String q = null;
```
## Tömbök

#### ■ Egyszerű tömb definiálása

int  $a[] = new int[13]$ ; // 13 elemű, int-ek vannak benne double[]  $d = new double[20]$ ; // 20 db double

#### ■ Tömbök merevek

- méretük konstans
	- létrehozáskor rögzül
	- *length* attribútummal lekérdezhető
- indexelés 0-tól

alapértelmezetten nullára inicializálódnak az elemek

■ referencia esetén *null* 

## Tömbök

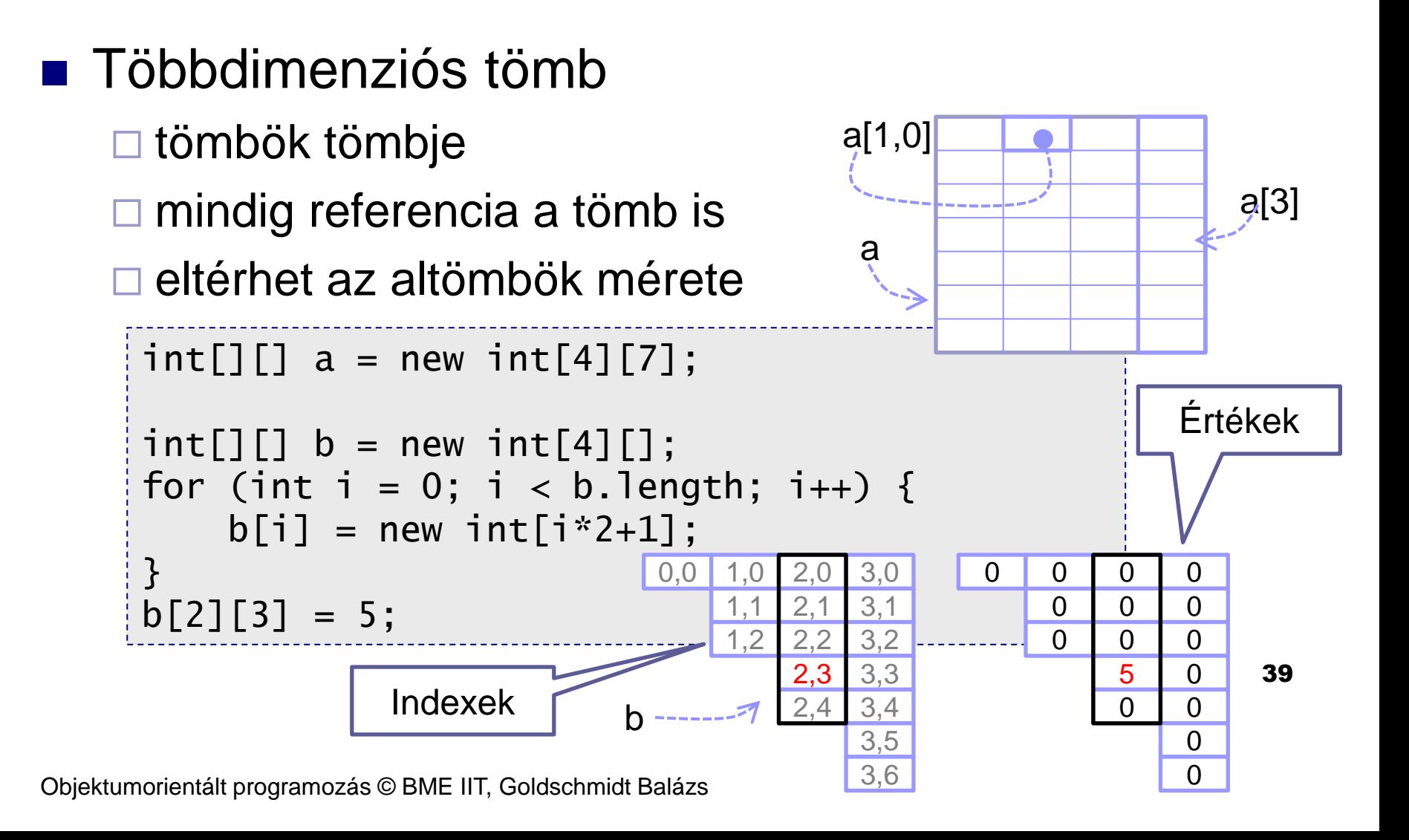

### Tömbök használata

#### ■ Feladat:

 olvassunk be 10 számot, és írjuk ki az átlagnál nagyobbakat!

```
int[] t = new int[10]:
int n, sum=0;
for (int i = 0; i < 10; i++) {
  n = input.nextInt();
  sum += n;t[i] = n;
}
for (int i = 0; i < 10; i++) {
  if (t[i]*10 > sum)System.out.println(t[i]);
}<br>}
```
### Tömbök használata

#### ■ Feladat:

olvassunk be 10 számot, és írjuk ki az átlagnál

nagyobbakat!

□ 10 csak egyszer!

```
int[] t = new int[10];
int n, sum=0;
for (int i = 0; i < t.length; i++) {
  n = input.nextInt();
  sum += n;t[i] = n;
}
for (int i = 0; i < t.length; i++) {
  if (t[i]*t.length > sum)System.out.println(t[i]);
}
```
### Tömbök használata

#### ■ Feladat:

olvassunk be 10 számot, és írjuk ki az átlagnál

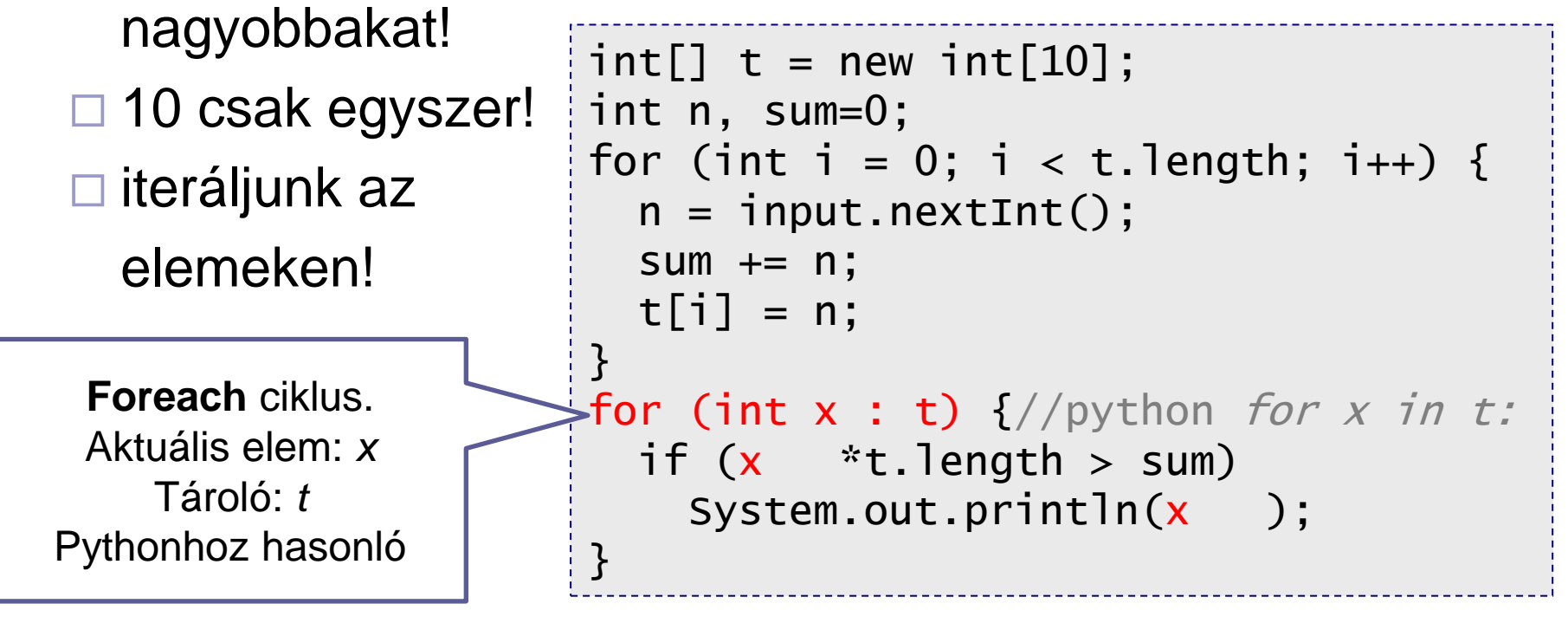

## *Köszönöm a figyelmet!*